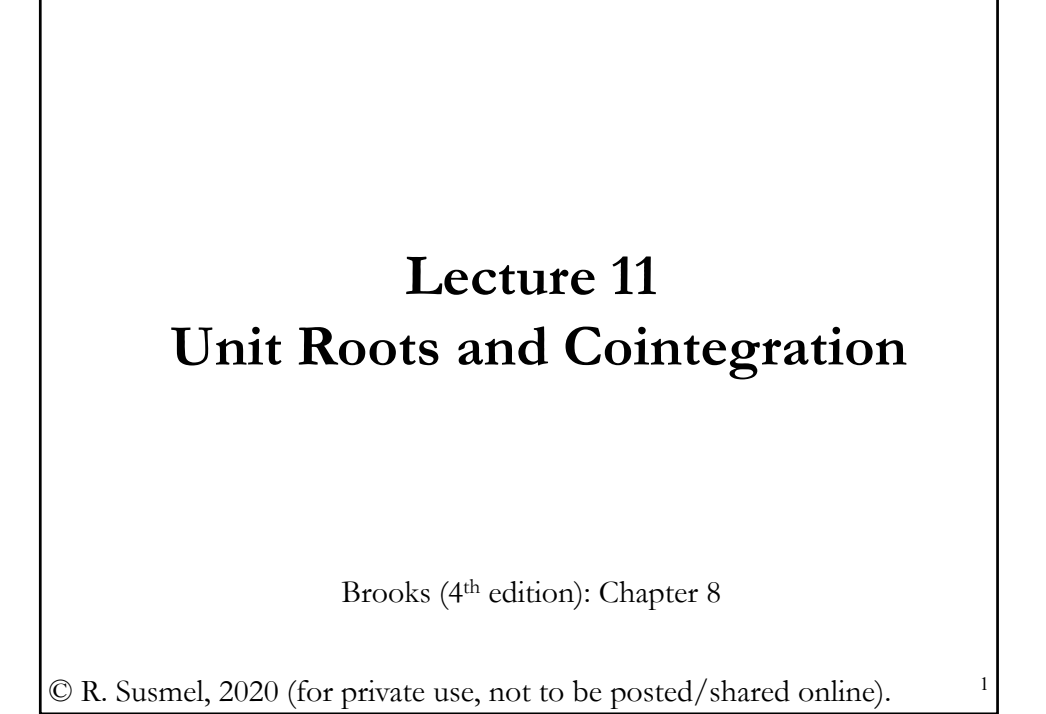

## **Spurious Regression**

• Suppose  $y_t$  and  $x_t$  are non-stationary, I(1). That is, we differentiate them and the changes become stationary, or I(0). We regress  $y_t$ against  $x_t$ : What happens?

• The usual *t*-tests on regression coefficients can show statistically significant coefficients, even if in reality it is not so.

• This the *spurious regression problem* (Granger and Newbold (1974)): We find a statistically significant relation between unrelated variables.

• In a Spurious Regression contexts, the regression errors would be highly correlated and the standard *t-statistic* will be wrongly calculated because the variance of the errors is not consistently estimated.

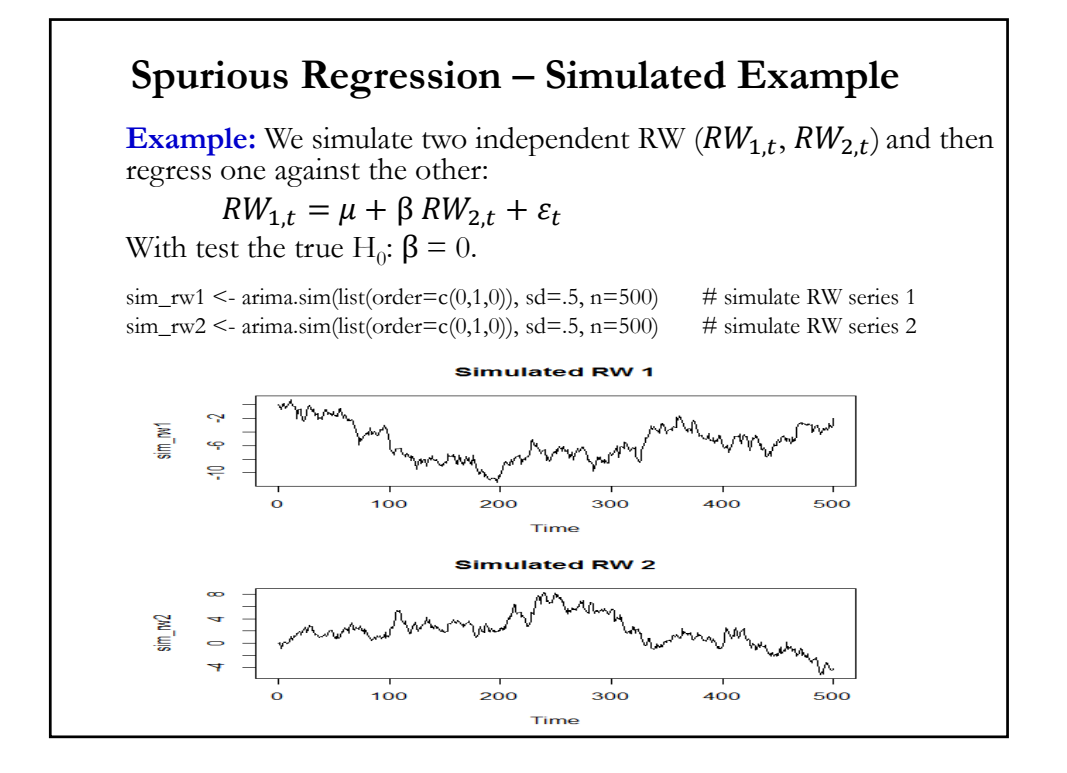

## **Example:**  $fit\_sim\_rw \le lm(sim\_rw1 \sim sim\_rw2)$  # Regression of two RWs res\_sim\_rw <- fit\_sim\_rw\$residuals # Extract residuals > summary(fit\_sim\_rw) Coefficients: Estimate Std. Error t value  $Pr(>\vert t \vert)$ (Intercept) -4.61541 0.13188 -35.00 <2e-16 \*\*\*  $\sin \text{w2}$  **-0.47384** 0.04076 **-11.62** <2e-16<sup>\*\*\*</sup>  $\Rightarrow$  Reject H<sub>0</sub>:  $\beta = 0$ . --- Signif. codes:  $0$  '\*\*\*'  $0.001$  '\*\*'  $0.01$  '\*'  $0.05$  '.'  $0.1$  ' ' 1 Residual standard error: 2.356 on 499 degrees of freedom Multiple R-squared: **0.2131**, Adjusted R-squared: 0.2115 F-statistic: **135.1** on 1 and 499 DF, p-value: < *2.2e-16* Note: Very significant t-value (& F-goodness of fit stat), and a good R2. But, the model makes no sense. **Spurious Regression – Simulated Example**

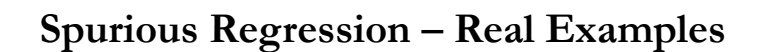

#### **Examples:**

(1) Egyptian infant mortality rate (*Y*), 1971-1990, annual data, on Gross aggregate income of American farmers (*I*) and Total Honduran money supply (M):  $\widehat{Y}_t = 179.9$  *-* .2952 *I<sub>t</sub>* - .0439  $M_p$   $R^2 = .918$ *, DW = .4752, F = 95.17*  $(16.63)$   $(-2.32)$   $(-4.26)$  $Corr(Y_t, X_{i,t}) = .8858, -.9113, -.9445$ (2). US Export Index (*Y*), 1960-1990, annual data, on Australian males' life expectancy (*X*):  $\hat{Y}_t$  = -2943. + 45.7974  $X_e$  $R^2 = .916$ , DW = .3599,  $F = 315.2$  $(-16.70)$   $(17.76)$  $(X_t) = .9570$ (3) Total Crime Rates in the US (*Y*), 1971-1991, annual data, on Life expectancy of South Africa (*X*):  $\hat{Y}_t$  = -24569 + 628.9  $X_t$  $R^2 = .811$ , DW =  $.5061$ ,  $F = 81.72$  $(-6.03)$   $(9.04)$  $(X_t) = .9008$ 

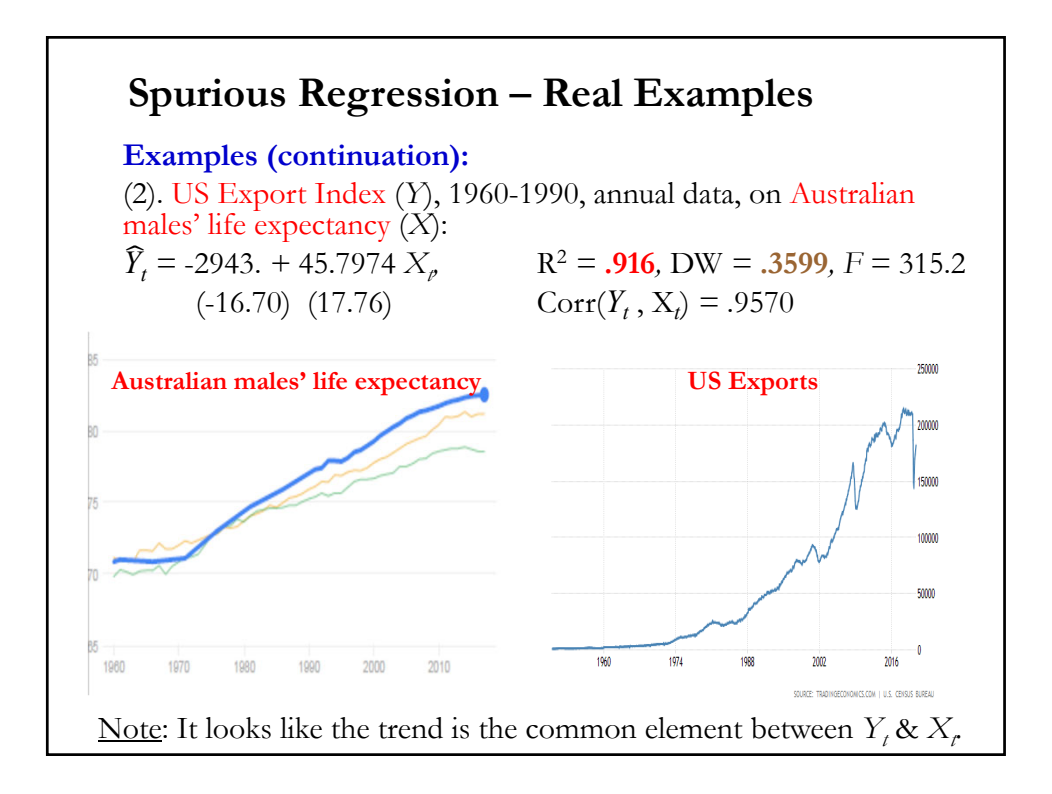

## **Spurious Regression – Statistical Implications**

- Suppose  $y_t$  &  $x_t$  are unrelated I(1) variables. We run the regression:  $y_t = \beta x_t + \varepsilon_t$
- True value of  $\beta$ =0. The above is a spurious regression and  $\varepsilon_t \sim I(1)$ .
- Technical points: Phillips (1986) derived the following results:
- $-\hat{\beta} \stackrel{p}{\rightarrow} \neq 0 \& \hat{\beta} \stackrel{d}{\rightarrow}$  Non-normal RV not necessarily centered at 0. This is the *spurious regression* phenomenon.

- The OLS *t*-statistics for testing H<sub>0</sub>:  $\beta$ =0 diverge to  $\pm \infty$  as  $T \rightarrow \infty$ . Thus, with a large enough  $T$  it will appear that  $\beta$  is significant.

- The usual  $R^2 \stackrel{p}{\rightarrow} 1$  as  $T \rightarrow \infty$ . The model appears to have good fit well, even though it is a bad (nonsense) model.

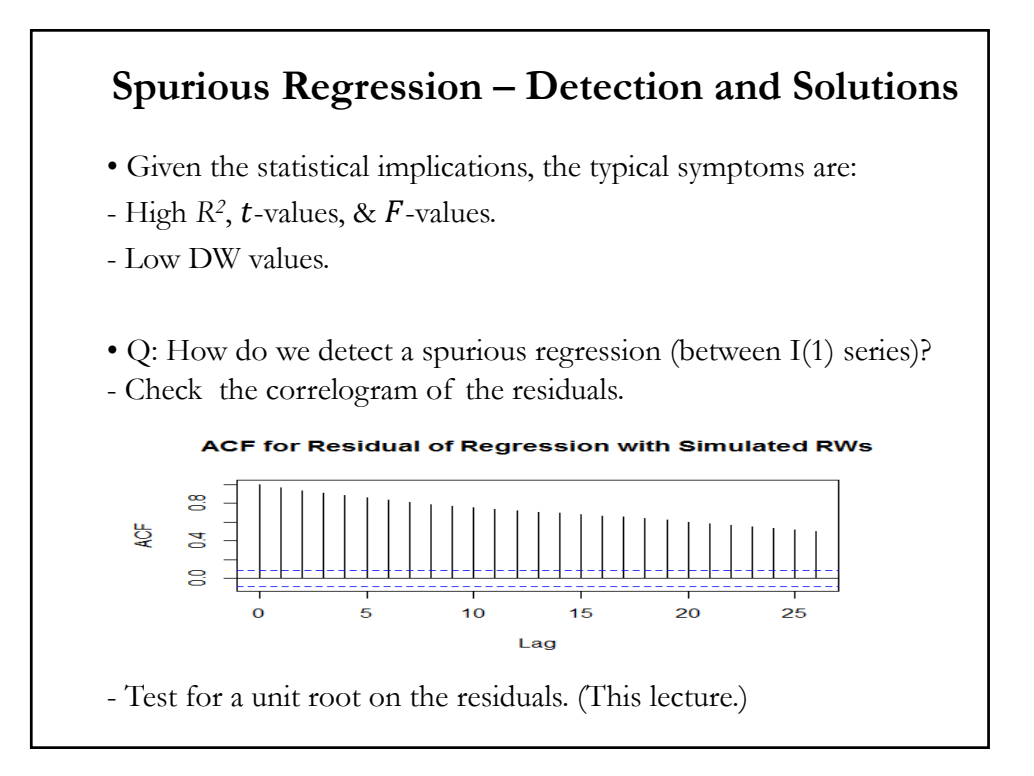

#### 4

# • Statistical solution: When series  $(y_t \& x_t)$  are I(1), work with first differences, instead:  $\Delta y_t = y_t - y_{t-1}$  &  $\Delta x_t = x_t - x_{t-1}$ If the relation between the series  $y_t \& x_t$  exists,  $\beta$  should be the same in levels  $(y_t, x_t)$  or first differences  $(\Delta y_t, \Delta x_t)$ . Levels:  $y_t = \beta x_t + \varepsilon_t$  (\*) Lagged Levels:  $y_{t-1} = \beta x_{t-1} + \varepsilon_{t-1}$  (\*\*) Subtract (\*\*) from (\*): We have a regression with 1st differences: First Differences:  $\Delta y_t = \beta \Delta x_t + u_t$ , where  $u_t = \varepsilon_t - \varepsilon_{t-1}$ Now, we have a valid regression, since both regressors are I(0). But, the economic interpretation of the regression changes. **Spurious Regression – Detection and Solutions**

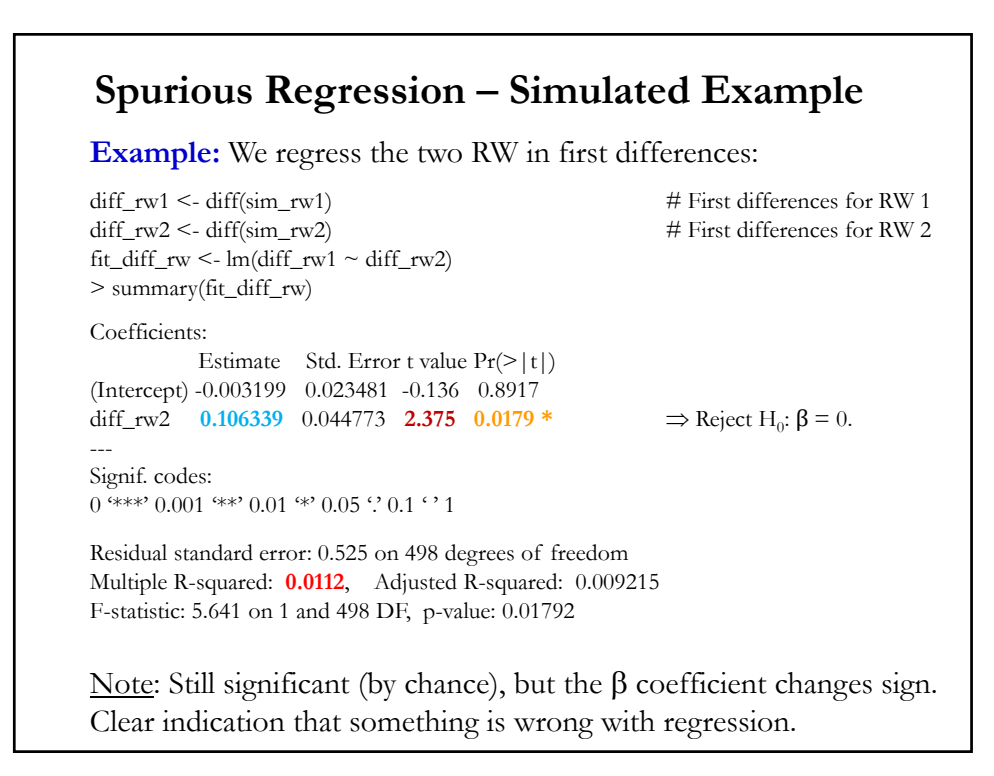

## **Spurious Regression – Remarks**

• The message from spurious regression: Regression of I(1) variables can produce nonsense.

Q: Does it make sense a regression between two I(1) variables? Yes, only if the regression errors are I(0). That is, when the variables are **cointegrated**.

## **I(1) Process – Autoregressive Unit Root**

• A shock is usually used to describe an unexpected change in a variable or in the value of the error terms at a particular time period.

• When we have a stationary system, the effect of a shock will die out gradually. But, when we have a non-stationary system, the effect of a shock is permanent.

• We have two types of non-stationarity. In an AR(1) model we have:

$$
y_t = \mu + \phi_1 y_{t-1} + \varepsilon_t
$$

- Unit root:  $|\phi_1| = 1$ : homogeneous non-stationarity
- **-** Explosive root:  $|\phi_1| > 1$ : explosive non-stationarity

• In the last case, a shock to the system become more influential as time goes on. It is not seen in real life. We will not consider them.

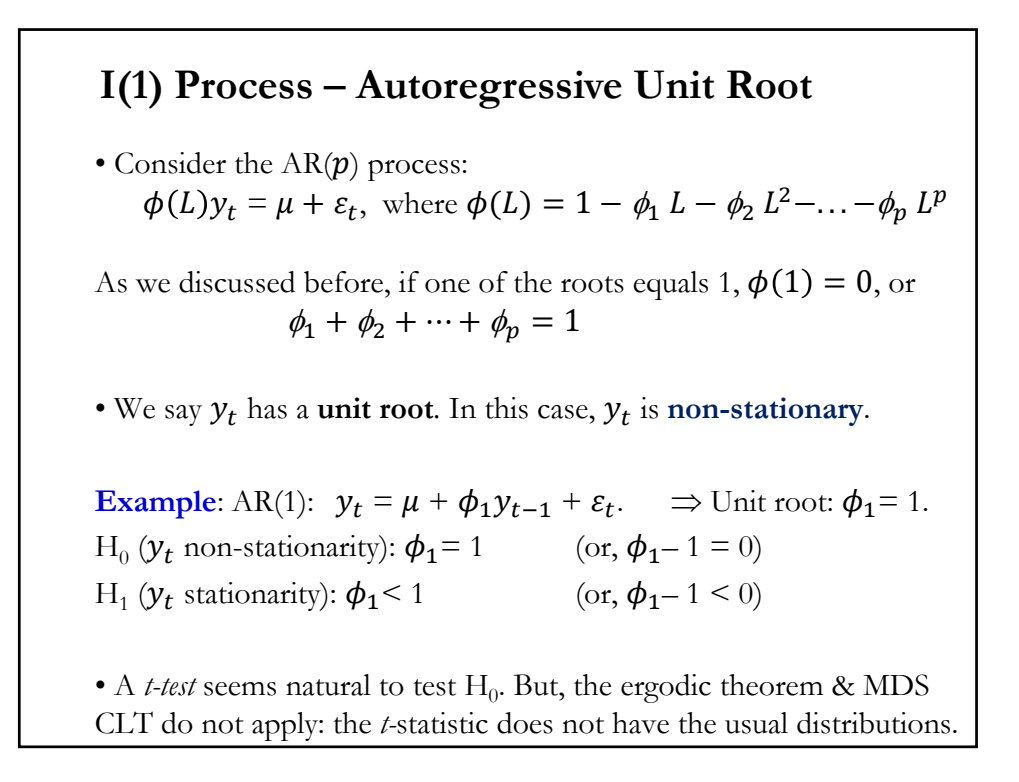

## **Autoregressive Unit Root – Testing**

• Now, let's reparameterize the AR(1) process. Subtract  $y_{t-1}$  from  $y_t$ :  $y_t = \mu + \phi_1 y_{t-1} + \varepsilon_t$ .  $\Delta y_t = \mu + (\phi_1 - 1) y_{t-1} + \varepsilon_t$  $= \mu + \alpha_0 y_{t-1} + \varepsilon_t$ • Unit root test: H<sub>0</sub> (unit root process):  $\alpha_0 = \phi_1 - 1 = 0$ H<sub>1</sub>(stationary process):  $\alpha_0$  < 0. • Under H<sub>0</sub> (unit root process):  $\alpha_0 = (\phi_1 - 1) = 0$ , the model is stationary in  $\Delta y_t$ . Then, if  $y_t$  has a unit root:  $\Delta y_t = \mu + \varepsilon_t$ That is,  $\Delta y_t$  is a stationary process with a drift and WN innovations. • If we reject H<sub>0</sub>:  $\alpha_0 = 0$ , then  $y_t$  is a stationary AR(1) process:  $y_t = \mu + \phi_1 y_{t-1} + \varepsilon_t$ 

## **Autoregressive Unit Root – Testing**

• We have a linear regression framework:

 $\Delta y_t = \mu + \alpha_0 \, y_{t-1} + \varepsilon_t$ 

• The natural test for H<sub>0</sub> (unit root process):  $\alpha_0 = \phi_1 - 1 = 0$ : A *t-test*.

$$
t_{\phi=1} = \frac{\hat{\Phi}_1 - 1}{SE(\hat{\Phi}_1)}
$$

• We call this *t-test* the **Dickey-Fuller** (**DF**) test.

• As mentioned above, under  $H_0$ , the *t-test* does not have the usual tdistribution. We use a distribution tabulated (simulated) by DF.

#### **Autoregressive Unit Root – Testing**

• We derived the DF test from an AR(1) process for  $y_t$ , but  $y_t$  may follow a more general  $AR(p)$  process:

 $\phi(L)y_t = \mu + \varepsilon_t$ 

We rewrite the process using the **Dickey-Fuller reparameterization**:  $\Delta y_t = \mu + \alpha_0 \ y_{t-1} + \alpha_1 \ \Delta y_{t-1} + \alpha_2 \Delta y_{t-2} + \cdots + \alpha_2 \Delta y_{t-(p-1)} + \varepsilon_t$ 

Note: Both  $AR(p)$  formulations are equivalent.

• It can be shown that  $\phi(1) = -\alpha_0$ . (Roots of  $\phi(L) = 0$  equal to 1!)  $\Rightarrow$  A unit root hypothesis can be stated, again, as H<sub>0</sub>:  $\alpha_0 = 0$  $H_1: \alpha_0 < 0.$ 

• Like in the DF test, we have a linear regression framework. A *t-test*  for H0 (unit root) is the **Augmented Dickey-Fuller** (**ADF**) test.

## **Autoregressive Unit Root – Testing: DF**

• The **Dickey-Fuller** (**DF**) test is a special case of the ADF: No lags are included in the regression.

• From our previous AR(1) process, we have:

$$
\Delta y_t = \mu + (\phi_1 - 1) y_{t-1} + \varepsilon_t = \mu + \alpha_0 y_{t-1} + \varepsilon_t
$$

• If  $\alpha_0 = 0$ ,  $y_t$  has a unit root: H<sub>0</sub>:  $\alpha_0 = 0$  $H_1: \alpha_0 < 0.$ 

• We can test H<sub>0</sub> with a *t-test:*  $t_{\phi=1} = \frac{\hat{\Phi}_1 - 1}{SE(\hat{\Phi}_1)}$ 

<u>Note</u>: There is another associated test with H<sub>0</sub>, the ρ-test:  $(T-1)$  ( $\hat{\phi}$ -1).

#### **Autoregressive Unit Root – Testing: DF**

•  $\hat{\phi}$  is not asymptotically normally distributed and  $t_{\phi=1}$  is not asymptotically standard normal.

• The limiting distribution of  $t_{\phi=1}$  is the DF distribution, which does not have a closed form representation. Then, quantiles of the distribution must be numerically approximated or simulated.

• The distribution of the DF test is *non-standard*. It has been tabulated under different scenarios.

**Case** 1: no constant:  $y_t = \phi_1 y_{t-1} + \varepsilon_t$ **Case** 2: with a constant:  $y_t = \mu + \phi_1 y_{t-1} + \varepsilon_t$ **Case 3**: with a constant and a trend:  $y_t = \mu + \phi_1 y_{t-1} + \delta t + \varepsilon_t$ 

Note: In general, the tests with no constant are not used in practice; unless, theoretical reasons impose a constant in the model.

![](_page_9_Picture_93.jpeg)

## **Autoregressive Unit Root – Testing: DF**

• Which version of the three main variations of the test should be used is not a minor issue. The decision has implications for the size and the power of the unit root test.

• For example, an incorrect exclusion of the time trend term leads to (omitted variables) bias in the coefficient estimate for  $\phi$ , leading to size distortions (false negatives/positives) and reductions in power.

• <u>Technical note</u>: The normalized bias  $(T - 1) * (\hat{\phi} - 1)$  has a well defined limiting distribution that does not depend on nuisance parameters it can also be used as a test statistic for the null hypothesis H<sub>0</sub>:  $\phi$  = 1. It is usually referred as the *ρ-test*.

The distribution of this *ρ-test* is also *non-standard*. It is also simulated.

## **Autoregressive UR – DF: Case 2**

• Case 2. DF with a constant term in DGP:  $y_t = \mu + \phi_1 y_{t-1} + \varepsilon_t$ The hypotheses to be tested:

 $H_0: \phi_1 = 1, \mu = 0 \implies y_t \sim I(1)$  without drift  $H_1: \phi_1 < 1 \implies y_t \sim I(0)$  with mean.

This formulation is appropriate for non-trending economic and financial series like interest rates, exchange rates for developed (& stable) countries and spreads.

• The test statistics  $t_{\phi=1}$  is computed from the estimation of the AR(1) model with a constant.

![](_page_10_Figure_6.jpeg)

![](_page_11_Figure_1.jpeg)

# **Example (continuation)**: Compare  $t_{\phi=1}$  = -2.103 to the values in DF distribution at 5% level Critical values at 5% level:  $-2.87$  for  $T = 500 \& -2.88$  for  $T = \infty$  $t_{\phi=1}$  > -2.87  $\Rightarrow$  Cannot reject H<sub>0</sub>:  $\phi_1$  = 1, with a t-test. Then, take 1st differences (changes in  $S_t$ ) to model the series. Note: The R library *urca* computes the DF test (and other unit root tests) with the *ur.df* function. There are other R libraries that do unit root tests. The *ur.df* function with **lags=0** is the DF test, with lags>0 is the "*Augmented Dickey-Fuller"* (or ADF) test. library(urca) lc.df <- ur.df(y=x\_d, **lags=0**, type='drift') > summary(lc.df) **Autoregressive UR – DF: Example Case 2**

#### 12

#### **Example (continuation)**: > summary(lc.df) ############################################### # Augmented Dickey-Fuller Test Unit Root Test # ############################################### Coefficients: Estimate Std. Error t value Pr(>|t|) (Intercept) 0.093170 0.045975 2.027 0.0432 \* z.lag.1 -0.014382 0.006838 **-2.103** 0.0359 <sup>\*</sup> ⇒ DF test stat ------ Signif. codes: 0 \*\*\* 0.001 \*\*\* 0.01 \*\* 0.05  $\cdot$  0.1  $\cdot$  1 Residual standard error: 0.2047 on 594 degrees of freedom Multiple R-squared: 0.007392, Adjusted R-squared: 0.005721 F-statistic: 4.424 on 1 and 594 DF, p-value: 0.03586 Value of test-statistic is: **-2.1033** 2.2377 Critical values for test statistics: 1pct 5pct 10pct tau2 -3.43 **-2.86** -2.57 phi1 6.43 4.59 3.78 **Autoregressive UR – DF: Example Case 2**

![](_page_12_Figure_2.jpeg)

## **Autoregressive UR – DF: Case 3**

• **Case 3**. With constant and trend term in the DGP.

The test regression is  $y_t = \mu + \phi_1 y_{t-1} + \delta t + \varepsilon_t$ 

and includes a constant and deterministic time trend to capture the deterministic trend under the alternative. The hypotheses to be tested:

H<sub>0</sub>:  $\phi_1 = 1, \delta = 0$   $\Rightarrow$   $y_t \sim I(1)$  with drift  $H_1: |\phi_1| < 1 \implies y_t \sim I(0)$  with deterministic time trend.

• This formulation is appropriate for trending time series like asset prices or the levels of macroeconomic aggregates like real GDP. The test statistics  $t_{\phi=1}$  is computed from the above regression.

![](_page_13_Figure_7.jpeg)

![](_page_14_Figure_1.jpeg)

![](_page_14_Figure_2.jpeg)

## **Autoregressive UR – Testing: ADF**

• The DF tests is valid if  $\varepsilon_t$  is white noise. In particular,  $\varepsilon_t$  will show autocorrelation if there was also autocorrelation in the dependent variable,  $\Delta y_t$ . The solution is to "*augment*" the DF test using  $p$  lags of the dependent variable.

• Back to the general,  $AR(p)$  process. We can rewrite the equation as the *Dickey-Fuller reparameterization*:

 $\Delta y_t = \mu + \alpha_0 \ y_{t-1} + \alpha_1 \ \Delta y_{t-1} + \alpha_2 \Delta y_{t-2} + \cdots + \alpha_2 \Delta y_{t-(p-1)} + \varepsilon_t$ 

• Under H<sub>0</sub> (unit root):  $\alpha_0 = 0$ ,  $\Delta y_t$  is a stationary AR( $p - 1$ ) process. Under H<sub>1</sub>:  $\alpha_0 < 0$ ,  $y_t$  is a standard AR(p) stationary process.

• The usual *t*-test for  $H_0$  is the *Augmented Dickey-Fuller* (ADF) test. Similar to the DF test case, we have a non-normal distribution.

![](_page_15_Picture_213.jpeg)

![](_page_16_Figure_1.jpeg)

![](_page_16_Picture_2.jpeg)

## **Autoregressive Unit Root – Other Tests**

• Phillips and Perron (*PP*) developed a more comprehensive theory of unit root nonstationarity.

The PP tests are similar to ADF tests, but they incorporate an automatic correction to the DF test procedure that allows for autocorrelation in the residuals.

• The tests usually produce the same conclusions as the ADF tests, but the calculation of the test statistics is more complicated.

Note: There are other unit root tests: ADF-GLS (also called ERS, which corrects ADF test for heteroscedasticity), KPSS (Kwaitowski, Phillips, Schmidt and Shin), Zivot and Andrews (ZA, which allows for structural breaks), etc. We will not cover them in this class.

#### **Autoregressive UR – Testing: Issues**

• Q: How many lags in the ADF test? Most popular strategy: Select lags using AIC (or BIC).

Some answers include an automatic selection of lags, similar to the selection of lags for the Newey and West SE.

• Q: Do these tests have much power? It is difficult to distinguish  $\phi_1 = 0.98$  or  $\phi_1 = 0.99$  from  $\phi_1 = 1$ . The implications are completely different. In general, we find that these tests have low power against "*near unit root*" alternatives.

If the tests have low power, we may keep as stationary a time series that is a non-stationary process. A nonsense regression can happen!

## **Autoregressive UR – Testing: Remarks**

• It is not always easy to affirm that a process has a unit roots. These tests have *low power* against near-unit-root alternatives.

• There are also *size problems* (false positives) because we cannot include an infinite number of augmentation lags as might be called for with MA processes.

• However, the ADF test is a critical tool we use to identify the underlying time series model: ARMA, or trend + ARMA, or ARIMA?

• If we select an ARIMA, what is the order of the integration, d?

• In addition, we if we use an  $AR(p)$  to approximate an  $ARMA(p, q)$ , the ADF can help us determine the right order of approximation,  $p$ .

### **Cointegration**

• <u>Integration</u>: In a univariate context,  $y_t$  is  $I(d)$  if its  $(d-1)$ -th difference is  $I(0)$  That is,  $\Delta^d y_t$  is stationary.

$$
\Rightarrow
$$
  $y_t$  is  $I(1)$  if  $\Delta y_t$  is  $I(0)$ 

• In many time series, integrated processes are considered together and they form equilibrium relationships:

- Short-term and long-term interest rates

- Inflation rates and interest rates.

- Income and consumption.

- Spot and Forward rates.

- Dividends and Earnings.

Idea: Although a time series vector is integrated, certain linear transformations of the time series may be stationary.

## **Cointegration – Definition**

• An  $mx1$  vector time series  $Y_t$  is said to be *cointegrated* of order *(d, b),* or  $CI(d, b)$ , where  $0 \leq b \leq d$ , if each of its component series  $Y_{it}$  is  $I(d)$  but some linear combination  $\alpha' Y_t$  is  $I(d - b)$  for some constant vector  $\alpha \neq 0$ .

• Terminology:  $\alpha$  is called **cointegrating vector** (long-run parameter).

**Example:** We have 2  $I(1)$  variables: Spot,  $S_t$ , and 3-mo forward rates,  $F_{t,T=3-mo}$ , for the USD/NZD exchange rate. That is,  $m=2$ .

If  $\varepsilon_t = S_t - \beta F_{t,T=3-mo} \sim I(0) \Rightarrow S_t \& F_{t,T=3-mo}$  are cointegrated of order(1, 1) or  $CI(1, 1)$ .

 $\alpha' = [1 - \beta]$   $\Rightarrow$  cointegrating vector  $Y_t = \begin{bmatrix} S_t \\ F_{t,T=3-mo} \end{bmatrix} \Rightarrow \alpha' Y_t = \begin{bmatrix} 1 - \beta \end{bmatrix} \begin{bmatrix} S_t \\ F_{t,T=3} \end{bmatrix}$  $\left[F_{t,T=3-mo}\right] = \varepsilon_t \sim I(0)$ 

#### **Cointegration – Definition**

• The cointegrating vector is not unique. For any scalar *c*

 $c \alpha' Y_t = \alpha^{*'} Y_t \sim I(d-b) \alpha^{*'}$ 

• Some normalization assumption is required to uniquely identify  $\alpha$ . Usually,  $\alpha_1$  (=the coefficient of the first variable) is normalized to 1. Look at the previous example, where the cointegrating vector is [1 -β].

• The most common case is  $d = b = 1$ .

• If the  $m \times 1$  vector time series  $Y_t$  contains more than 2 components, each being I(1), then there may exist  $k \leq m$ ) linearly independent 1x*m* vectors  $\boldsymbol{\alpha}_i$ ,  $\boldsymbol{\alpha}_2$ , ...,  $\boldsymbol{\alpha}_k$ , such that  $\boldsymbol{\alpha}' \boldsymbol{Y}_t \sim I(0)$  kx1 vector process, where  $\boldsymbol{\alpha} = (\boldsymbol{\alpha}_1, \boldsymbol{\alpha}_2, ..., \boldsymbol{\alpha}_k)$  is a kxm cointegrating matrix.

## **Cointegration – Definition**

• The number of linearly independent cointegrating vectors is called the **cointegrating rank:**  $Y_t$  is cointegrated of rank  $k$ .

If the  $mx1$  vector time series  $Y_t$  is  $CI(k, 1)$  with  $0 \le k \le m$  CI vectors, then, we say that there are  $m - k$  common  $I(1)$  **stochastic trends**.

## **Cointegration – Example**

**Example:** Consider the following system of three processes  $(m = 3)$ : where the error terms are uncorrelated WN processes. Since  $x_{3t}$  is a RW –i.e.,  $I(1)$ –, clearly, all the 3 processes are individually  $I(1)$ . - One CI relationship:  $x_{1t}$ ,  $x_{2t}$ , &  $x_{3t}$ . Let  $Y_t = (x_{1t}, x_{2t}, x_{3t})'$  &  $\alpha = (1, -\beta_1, -\beta_2)' \Rightarrow \alpha^{*'} Y_t = \varepsilon_{1t} \sim I(0)$ . <u>Note</u>: The coefficient for  $x_{1t}$  (= $\alpha_1$ ) is normalized to 1. - A second CI relationship:  $x_{2t}$ , &  $x_{3t}$ Let  $\boldsymbol{\alpha}^* = (0, 1, -\beta_3)' \Rightarrow \boldsymbol{\alpha}^{*'} \boldsymbol{Y}_t = \varepsilon_{2t} \sim I(0).$  $x_{3t} = x_{3,t-1} + \varepsilon_{3t}$  $x_{2t} = \beta_3 x_{3t} + \varepsilon_{2t}$  $x_{1t} = \beta_1 x_{2t} + \beta_2 x_{3t} + \varepsilon_{1t}$ 

## **Cointegration – Example**

#### **Example (continuation):**

We have 2 C.I. vectors:  $\alpha \& \alpha^*$ . They are independent, that is,

$$
\text{rank}\begin{bmatrix} 1 & 0 \\ -\beta_1 & 1 \\ -\beta_2 & -\beta_3 \end{bmatrix} = 2 \qquad \qquad \text{(This is the cointegrating rank.)}
$$

• Summary for the system (with three time series  $-i.e., m = 3$ ):

We have:  $k = 2$  independent C.I. vectors:  $\alpha \& \alpha$  $m - k = 1$  common stochastic trend (ST):  $\sum_{t=1}^{T} \varepsilon_{3t}$ .

## **Cointegration – Long-Run Relation**

• Intuition for  $I(1)$  case

 $\alpha'Y_t$  forms a *long-run equilibrium*. The system cannot deviate too far from the equilibrium, otherwise economic forces, say arbitrage or competition, will operate to restore the equilibrium. We think of cointegrated variables as variables that "*move together*."

**Example:** In the previous example, we have two long-run relationships –i.e., two CI relationships:

1)  $\varepsilon_{1t} = x_{1t} - \beta_1 x_{2t} - \beta_2 x_{3t}$ . 2)  $\varepsilon_{2t} = x_{2t} - \beta_3 x_{3t}$ 

Interpretation: Let's look at CI relation 2). In the *long-run*, when  $x_{3t}$ changes by 1 unit,  $x_{2t}$  changes by  $\beta_3$  units. (This is why the CI vector is referred as **long-run parameters**.)

## **Cointegration – Error Correction Model**

• When series are cointegrated, the deviations from the long-run equilibrium affect the behavior of the series in the short-run. The model that includes the deviations from equilibrium is called "e*rror correction model*," or ECM.

In the ECM, the *lagged deviations* from the long-run equilibrium enter linearly in a model of first differences for the cointegrated variables.

Suppose we have two cointegrated variables,  $S_t \& F_t$ , with a cointegrating vector  $\alpha' = [1 - \beta]$ . Then,

 $\Delta S_t = \gamma (1 S_{t-1} - \beta F_{t-1}) + \beta_1 \Delta F_t + u_t$ 

The deviation from long-run equilibrium –i.e,  $(S_{t-1} - \beta F_{t-1})$ above– is called the *error correction term*.

## **Cointegration – Error Correction Model**

<u>Note</u>: Suppose we have two cointegrated variables, say,  $S_t \& F_t$ , but we model them ignoring the *error correction term.* Then, we have a misspecified model (biased estimation!).

**Example:** In the previous example, we have  $x_{1t}$ ,  $x_{2t}$ , &  $x_{3t}$  are cointegrated, with CI vector:  $\boldsymbol{\alpha} = (1, -\beta_1, -\beta_2)'$ 

Then, the ECM becomes:

 $\Delta x_{1t} = y \, \varepsilon_{1t-1} + \beta_1 \, \Delta x_{2t} + \beta_2 \, \Delta x_{3t} + u_t$ 

where  $\varepsilon_{1t} = x_{1t} - \beta_1 x_{2t} - \beta_2 x_{3t}$  is the error correction term.

Technical note: The *Granger representation theorem* states that if there exists a dynamic linear model with stationary disturbances –i.e., I(0)– & the data are I(1), then the variables must be *cointegrated of order* (1*,*1).

## **Residual Based Tests of the Null of No CI**

• These are test procedures designed to distinguish a system without cointegration from a system with at least one cointegrating relationship. They do not estimate the number of cointegrating vectors (the *k*).

- Tests are conditional on pretesting (for unit roots in each variable).
- There are two cases to consider.
- **CASE 1**  Cointegration vector is pre-specified/known (say, from economic theory):

Construct the hypothesized linear combination that is I(0) by theory; treat it as data. Apply a DF unit root test to that linear combination.

• The null hypothesis is that there is a unit root, or no cointegration.

#### **Residual Based Tests of the Null of No CI**

**• CASE 2** - Cointegration vector is *unknown*. It should be estimated. Thus, if there exists a cointegrating relation, the coefficient on  $Y_{2t}$  is nonzero, allowing us to express the "static" regression equation as  $Y_{1t} = \beta Y_{2t} + u_t$ 

• Then, apply a unit root test to the estimated OLS residual from estimation of the above equation, but

- Include a constant in the static regression if the alternative allows for a nonzero mean in  $u_t$ .

- Include a trend in the static regression if the alternative is stochastic cointegration –i.e., a nonzero trend for  $\alpha' Y_t$ .

Note: Tests for cointegration using a prespecified cointegrating vector are generally more powerful, but they are rarely used.

## **Engle and Granger Cointegration**

• Engle and Granger propose a 2-steps cointegration test:

**Step 1.** Test H<sub>0</sub>(unit root) in each component series  $Y_{it}$  individually, using the univariate unit root tests, say ADF, PP tests.

**Step 2.** If the  $H_0$  (unit root) cannot be rejected, then the next step is to test cointegration among the components, i.e., to test whether  $\alpha' Y_t$  is  $I(0)$ .

• In practice, the cointegration vector is *unknown*. One way to test the existence of cointegration is the regression method –see, Engle and Granger (1986) (EG).

• If  $Y_t = (Y_{1t}, Y_{2t}, ..., Y_{mt})$  is cointegrated,  $\alpha' Y_t$  is I(0) where  $\alpha =$  $(\alpha_1, \alpha_1, ..., \alpha_m)$ . Then,  $(1/\alpha_1)\alpha$  is also a cointegrated vector where  $\alpha_1 \neq 0$ .

![](_page_24_Figure_7.jpeg)

## **Engle and Granger Cointegration – Step 2**

• Step 2: Use residuals  $e_t$  for unit root test. For example, ADF test:

$$
\Delta e_t = \lambda e_{t-1} + \sum_{i=1}^{p-1} \phi_i \Delta e_{t-1} + a_t
$$

 $H_0$  (unit root in residuals = no cointegration):  $\lambda = 0$  *H<sub>1</sub>* (cointegration):  $\lambda$  < 1

- t-statistic: 
$$
t_{\lambda} = \frac{\hat{\lambda}}{S_{\hat{\lambda}}}
$$

- Critical values tabulated by simulation in EG.

<u>Remark</u>: If we reject H<sub>0</sub>, then  $Y_t$  is cointegrated, there is further modeling step: Construct the ECM. That is,

$$
\Delta Y_{1t} = \gamma e_{t-1} + \phi_1 \Delta Y_{2t} + \phi_2 \Delta Y_{3t} + \dots + \phi_{m-1} \Delta Y_{mt} + u_t
$$

51

## **Engle and Granger Cointegration – Table**

• Critical values tabulated by simulation in EG.

![](_page_25_Picture_155.jpeg)

• We expect the usual ADF distribution would apply here. But, Phillips and Ouliaris (PO) (1990) show that is not the case under *H0* (no-cointegration). They tabulated the corrected distributions.

Hansen (1992) improved on these distributions, getting adjustments for different DGPs with trend and/or drift/no drift.  $52$ 

![](_page_26_Figure_1.jpeg)

![](_page_26_Figure_2.jpeg)

![](_page_27_Figure_1.jpeg)

# **Example (continuation)**: **Step 1**: ADF Tests for Unit Roots with 4 and 12 lags for Dividends. • lc.df\_div\_t <- ur.df(y=x\_div, lags=4, type='trend') > summary(lc.df\_div\_t) Value of test-statistic is: 1.627 4.3152 4.96  $\Rightarrow$  Cannot reject H<sub>0</sub>: unit root at 5% level Critical values for test statistics: 1pct 5pct 10pct tau3 -3.96 **-3.41** -3.12 • lc.df\_div\_t\_12 <- ur.df(y=x\_div, lags=12, type='trend') > summary(lc.df\_div\_t\_12) Value of test-statistic is: **3.7214** 10.732 13.512  $\Rightarrow$  Cannot reject H<sub>0</sub>: unit root at 5% level • The ADF cannot reject  $H_0$  (unit root) for Dividends. **Engle and Granger Cointegration – E & D**

![](_page_28_Figure_1.jpeg)

![](_page_28_Figure_2.jpeg)

![](_page_29_Figure_1.jpeg)

![](_page_29_Figure_2.jpeg)

![](_page_30_Figure_1.jpeg)

![](_page_30_Figure_2.jpeg)

![](_page_31_Figure_1.jpeg)

# **Example (continuation)**: • The sign for Change in Earnings is reversed. We have a positive relation: A positive (negative) change in Earnings increases (decreases) dividends. Note: The model was misspecified, the dynamic lag structure for Change in Dividends was missing. • In the ECM we still have the negative relation (the "*correction*") between errors and dependent variable, Change in Dividends. **Engle and Granger Cointegration – E & D**